## **Moulinage de la Neuve**

- Activités, loisirs et [découvertes](https://www.parcs-naturels-regionaux.fr/valeurs-parc/activites-loisirs-et-decouvertes)
- Visites de terroir et sites de [découvertes](https://www.parcs-naturels-regionaux.fr/valeurs-parc/activites-loisirs-et-decouvertes/visites-de-terroir-et-sites-de-decouvertes)

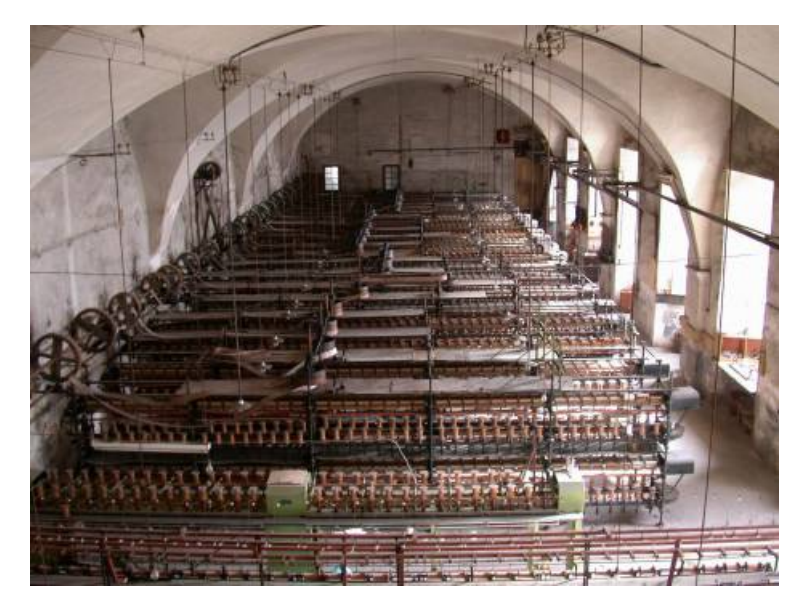

L'association « Moulins et moulinages de la Glueyre » a une passion : expliquer ce qui était fait dans ces imposantes bâtisses qui jalonnent les rivières ardéchoises. Ce travail de la soie est celui des femmes et des hommes qui ont permis au moulinage ardéchois d'avoir une si grande importance dans un passé encore proche.

Les moulinages ont été implantés en Ardèche au XVIIème siècle pour tordre les fils de soie après la filature et avant le tissage. Cette torsion consolidait le fil et modifiait son aspect en fonction des tissus réalisés au tissage.

Le moulinage de La Neuve à Marcols-les-Eaux est un des rares témoins encore visible de l'histoire des moulinages ardéchois. Histoire familiale, avec ses machines, ses sources d'énergie et leurs évolutions, le moulinage raconte aussi bien l'aventure industrielle que l'aventure humaine.

Nous suivre [www.moulinages.fr](http://www.moulinages.fr)

## **Contact**

[04](tel:0475656970) 75 65 69 70 [contact@moulinages.fr](mailto:contact@moulinages.fr) Parc

Le Parc s'étend sur 190 000 hectares, à l'extrême sud-ouest de la région Rhône-Alpes, sur un seul département, l'Ardèche. Il recouvre, du nord au sud, toute la bordure orientale du Massif Central, c'està-dire les zones de pentes, sur un linéaire de 85 kilomètres environ à vol d'oiseaux.

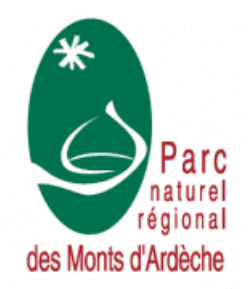

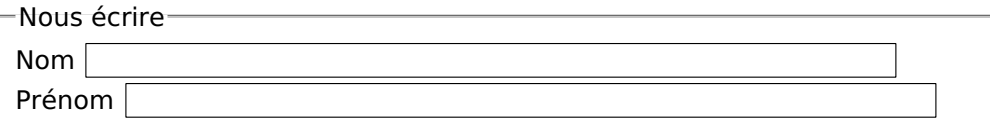

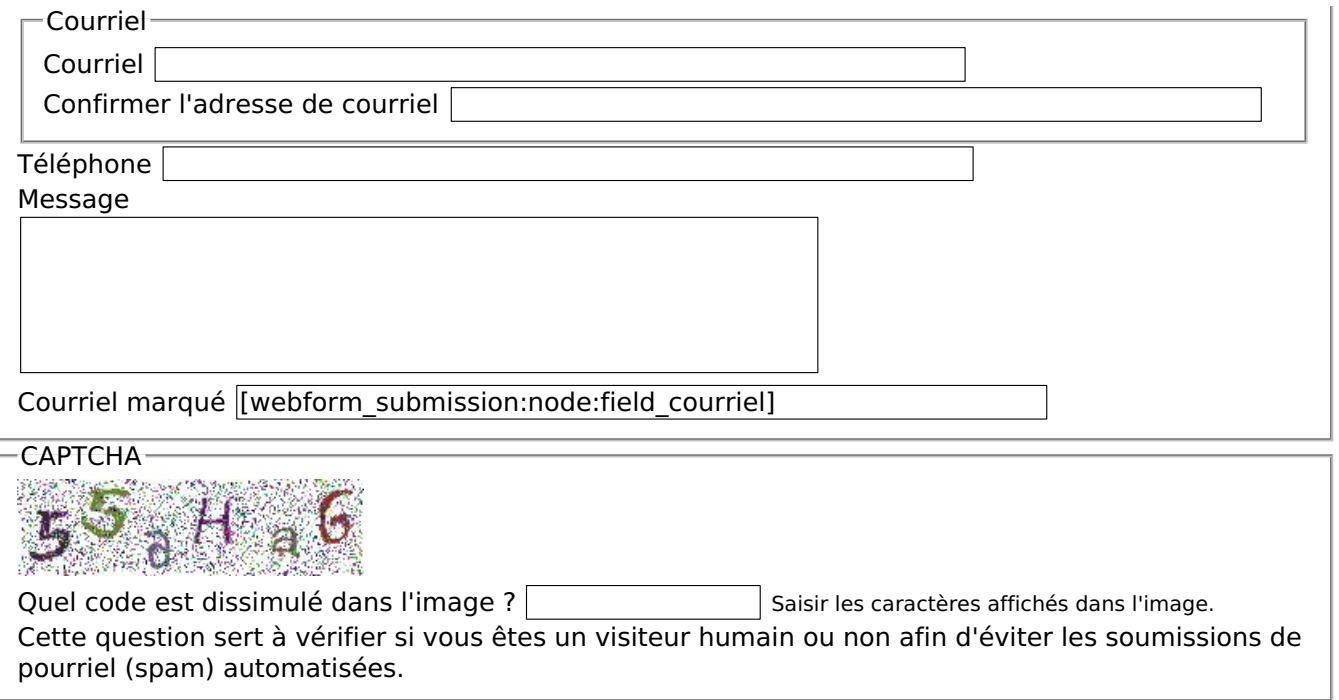

Envoyer